## МИНИСТЕРСТВО НАУКИ И ВЫСШЕГО ОБРАЗОВАНИЯ РОССИЙСКОЙ ФЕДЕРАЦИИ Федеральное государственное бюджетное образовательное учреждение высшего образования «КУБАНСКИЙ ГОСУДАРСТВЕННЫЙ УНИВЕРСИТЕТ» Физико-технический факультет

# УТВЕРЖДАЮ:

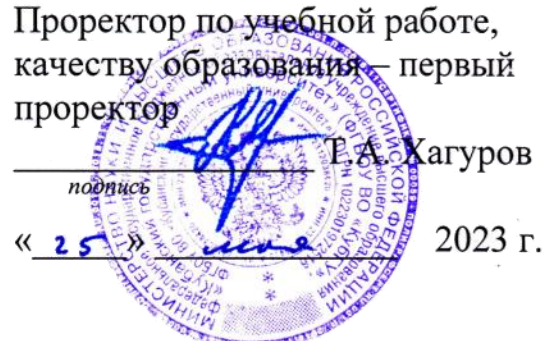

## **РАБОЧАЯ ПРОГРАММА ДИСЦИПЛИНЫ (МОДУЛЯ)**

## *Б1.О.19 СХЕМОТЕХНИКА АНАЛОГОВЫХ ЭЛЕКТРОННЫХ УСТРОЙСТВ*

*(код и наименование дисциплины в соответствии с учебным планом)*

Направление подготовки/специальность

11.03.01 Радиотехника .

*(код и наименование направления подготовки/специальности)*

Направленность (профиль) / специализация

Радиотехнические средства передачи, приема и обработки сигналов *(наименование направленности (профиля) / специализации)*

Форма обучения очная .

*(очная, очно-заочная, заочная)*

Квалификация бакалавр .

Рабочая программа дисциплины Б1.О.19 «Схемотехника аналоговых электронных устройств» составлена в соответствии с федеральным государственным образовательным стандартом высшего образования (ФГОС ВО) по направлению подготовки 11.03.01 «Радиотехника»

Программу составил(и):

К.С. Коротков, доктор. физ.-тех. наук, Профессор.

 $\sqrt{\frac{1}{200}}$ 

Рабочая программа дисциплины Б1.O.19 «Схемотехника аналоговых и электронных устройств» утверждена на заседании кафедры теоретической физики и компьютерных технологий

протокол № 1 «31» августа\_2023 г. и.о. заведующего кафедрой, д.ф.-м.н., профессор Е.В. Строганова

Утверждена на заседании учебно-методической комиссии физикотехнического факультета протокол № 1 «31» августа 2023 г. bonary Председатель УМК факультета.ф.-м.н., профессор полпись

Богатов Н.М.

Рецензенты:

\_\_\_\_\_\_\_\_\_\_\_

\_\_\_\_\_\_\_\_\_

Ялуплин М.Д., канд. физ.-мат. наук, зам. начальника по проектной деятельности, ГБУЗ «Медицинский информационно-аналитический центр» министерства здравоохранения Краснодарского края.

Скачедуб А.В., канд. физ.-мат. наук, доцент кафедры физики и информационных систем

#### **1 Цели и задачи изучения дисциплины (модуля)**

#### **1.1 Цель освоения дисциплины**

Целью освоения дисциплины является схемотехника аналоговых электронных устройств, а именно изучение студентами физических принципов и методов построения схем электронных усилителей, свойств и особенностей применения аналоговых интегральных схем различного назначения при реализации устройств обработки аналогового сигнала.

#### **1.2 Задачи дисциплины**

Обучение студентов по курсу направлено на углубленное получение знаний по разделам курса, теоретическое и практическое освоение методик анализа и расчета схем радиоэлектронных устройств, в том числе с использованием пакетов прикладных программ анализа.

#### **1.3 Место дисциплины (модуля) в структуре образовательной программы**

Дисциплина «Схемотехника аналоговых электронных устройств» относится к части, формируемой участниками образовательных отношений программы бакалавриата. Изучение дисциплины базируется на системе знаний и умений полученных обучающимися при прохождении дисциплины «Теория электрических цепей», «Автоматизированные среды проектирования электронных компонентов и систем».

#### **1.4 Перечень планируемых результатов обучения по дисциплине (модулю), соотнесенных с планируемыми результатами освоения образовательной программы**

Изучение данной учебной дисциплины направлено на формирование у обучающихся следующих компетенций:

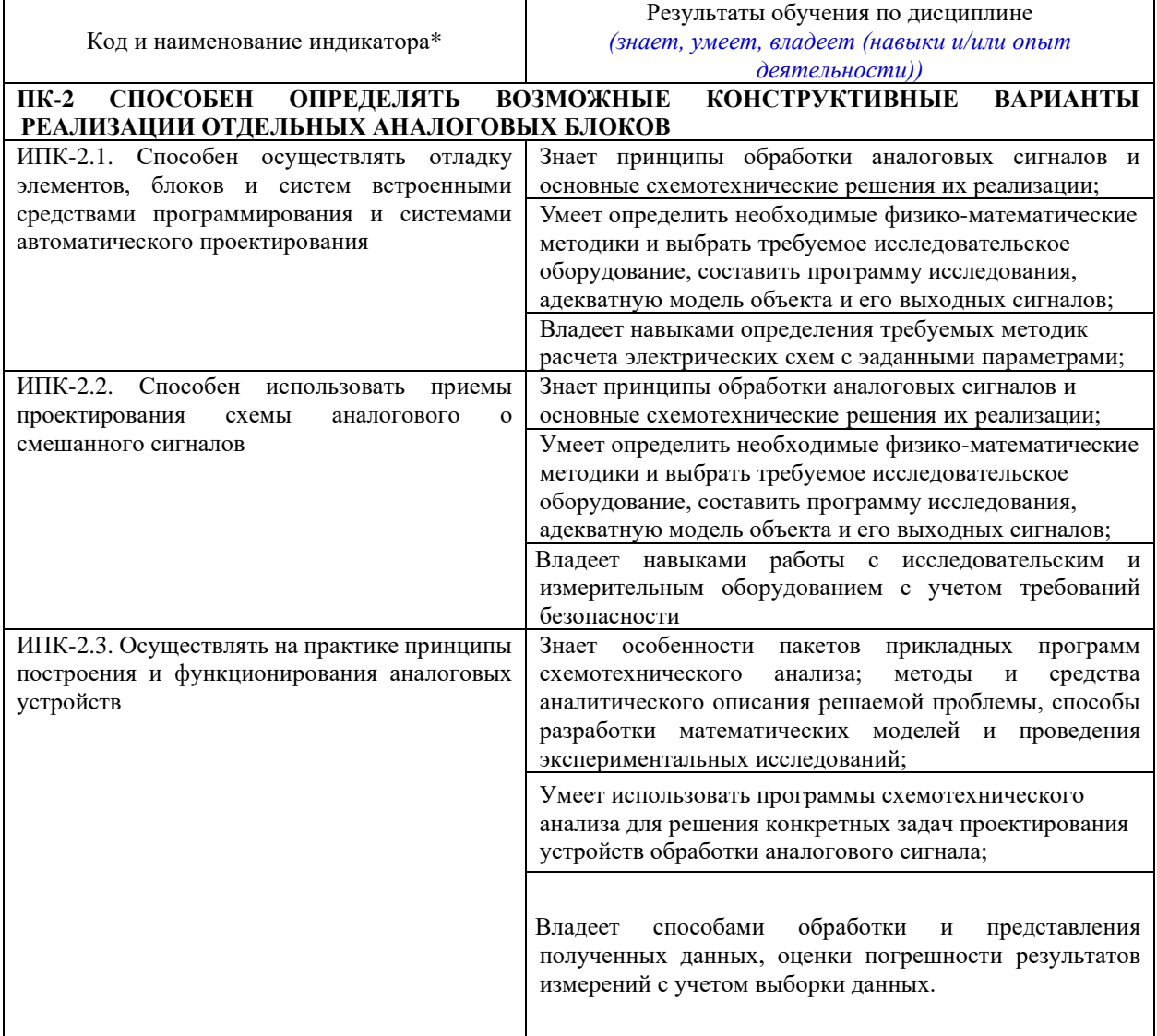

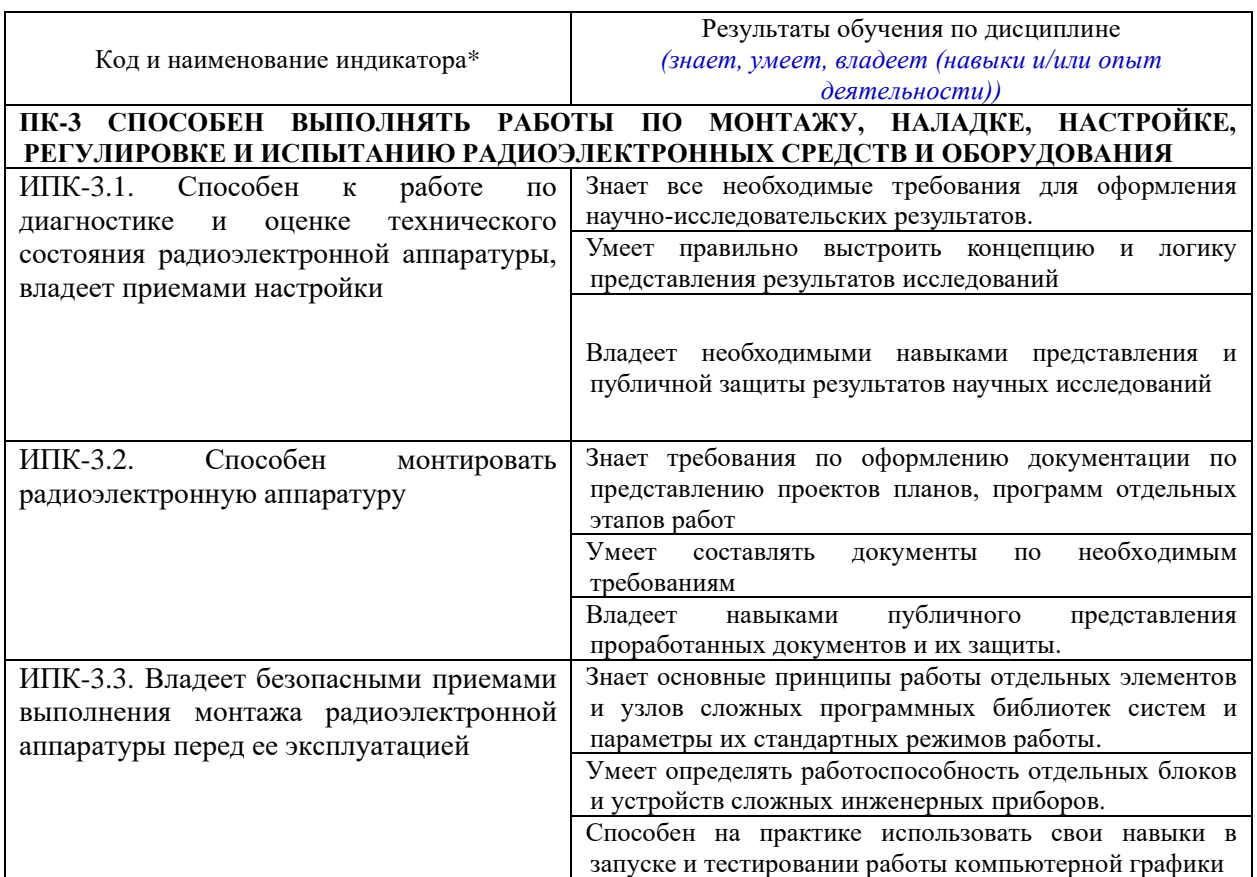

*\*Вид индекса индикатора соответствует учебному плану.*

Результаты обучения по дисциплине достигаются в рамках осуществления всех видов контактной и самостоятельной работы обучающихся в соответствии с утвержденным учебным планом.

Индикаторы достижения компетенций считаются сформированными при достижении соответствующих им результатов обучения.

#### **2.1 Распределение трудоёмкости дисциплины по видам работ**

Общая трудоёмкость дисциплины составляет 3 зачетные единицы (108 часов), их распределение по видам работ представлено в таблице

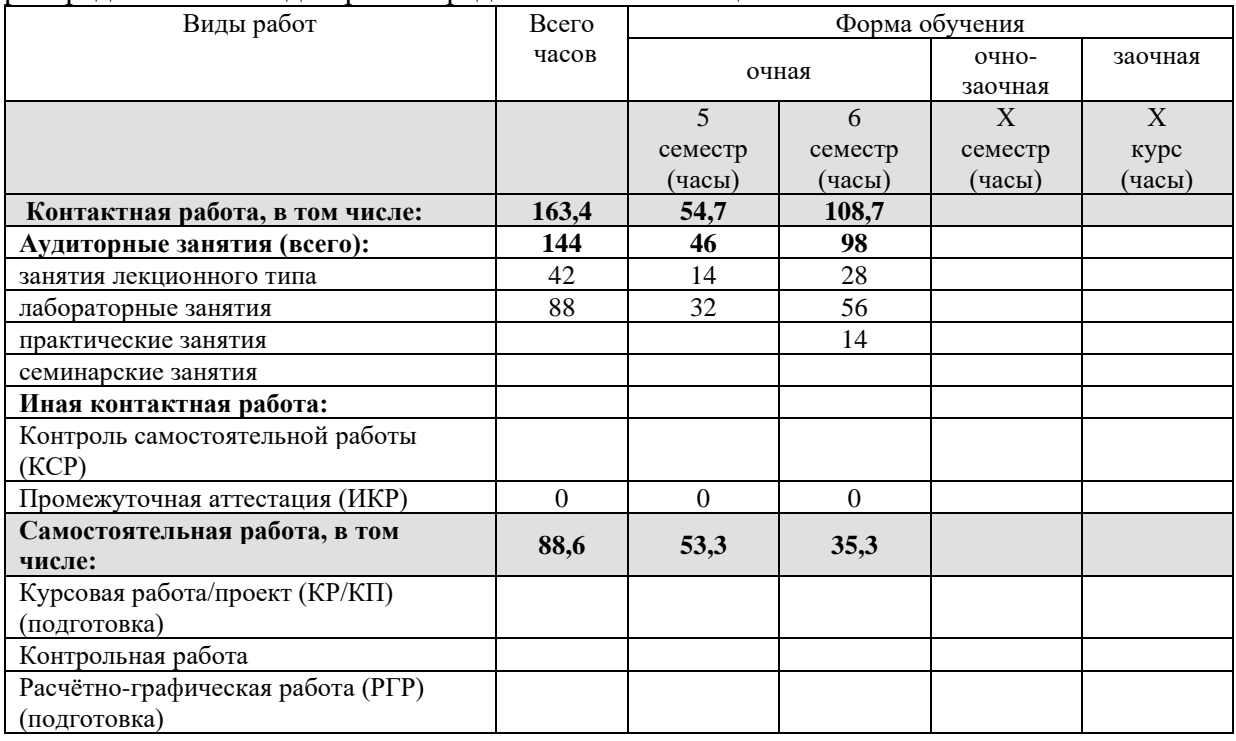

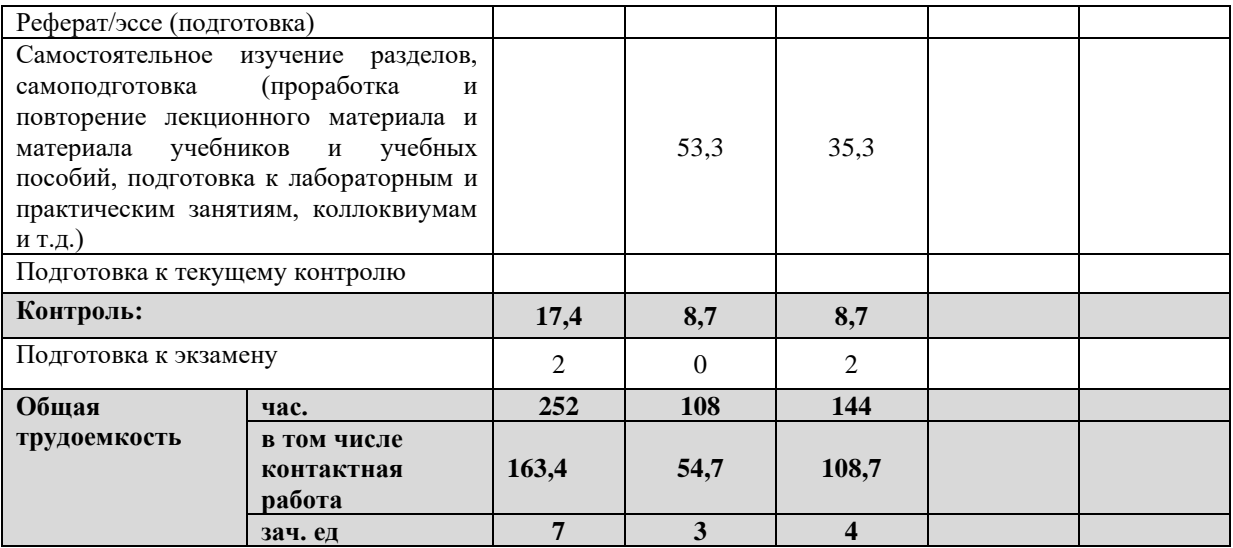

#### **2.2 Содержание дисциплины**

Распределение видов учебной работы и их трудоемкости по разделам дисциплины. Разделы (темы) дисциплины, изучаемые в 5-6 семестрах

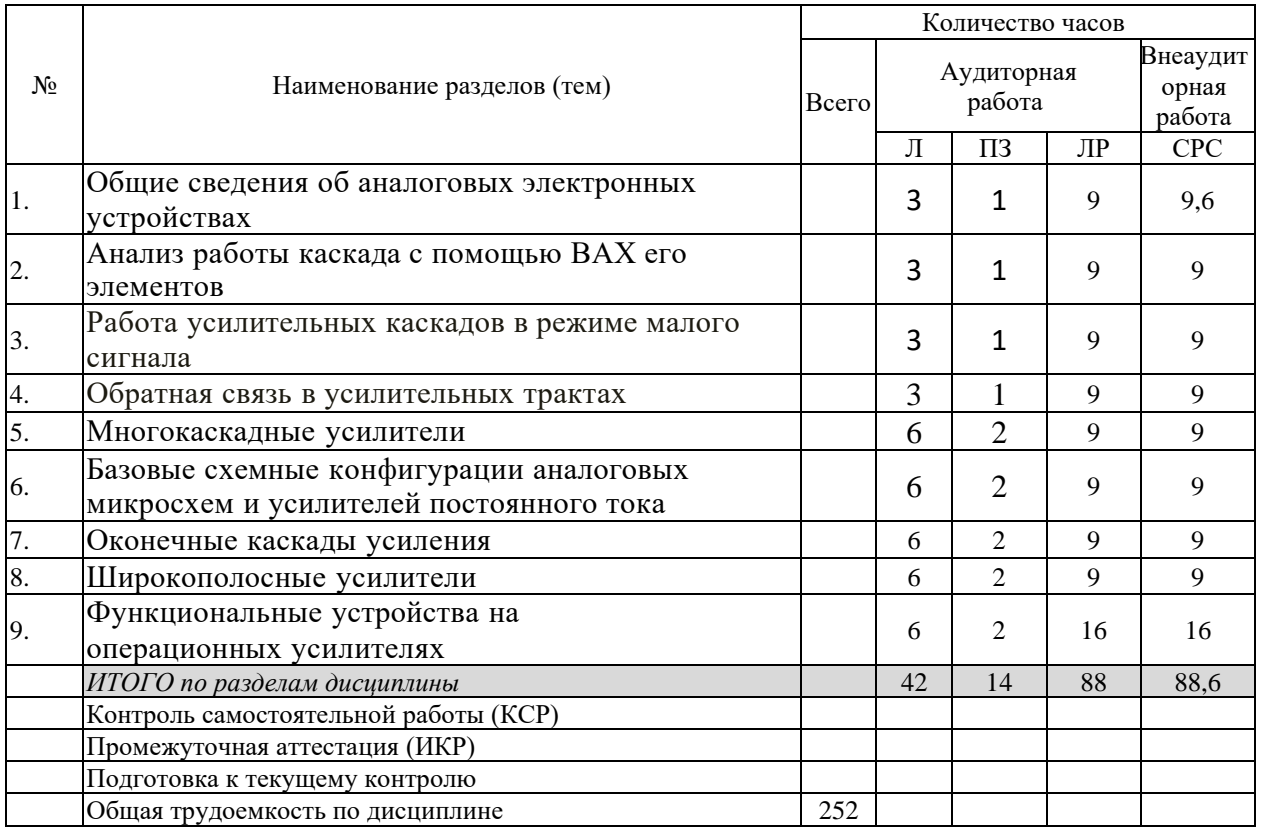

Примечание: Л – лекции, ПЗ – практические занятия / семинары, ЛР – лабораторные занятия, СРС – самостоятельная работа студента

**Курсовой проект**: *не предусмотрен*

**Форма проведения аттестации по дисциплине:** *зачет, экзамен*

## **2.3 Содержание разделов (тем) дисциплины**

**2.3.1 Занятия лекционного типа**

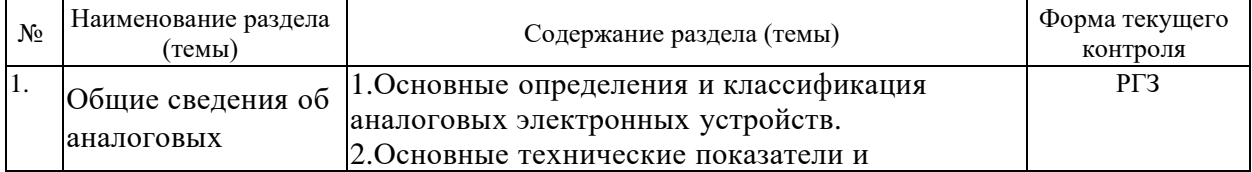

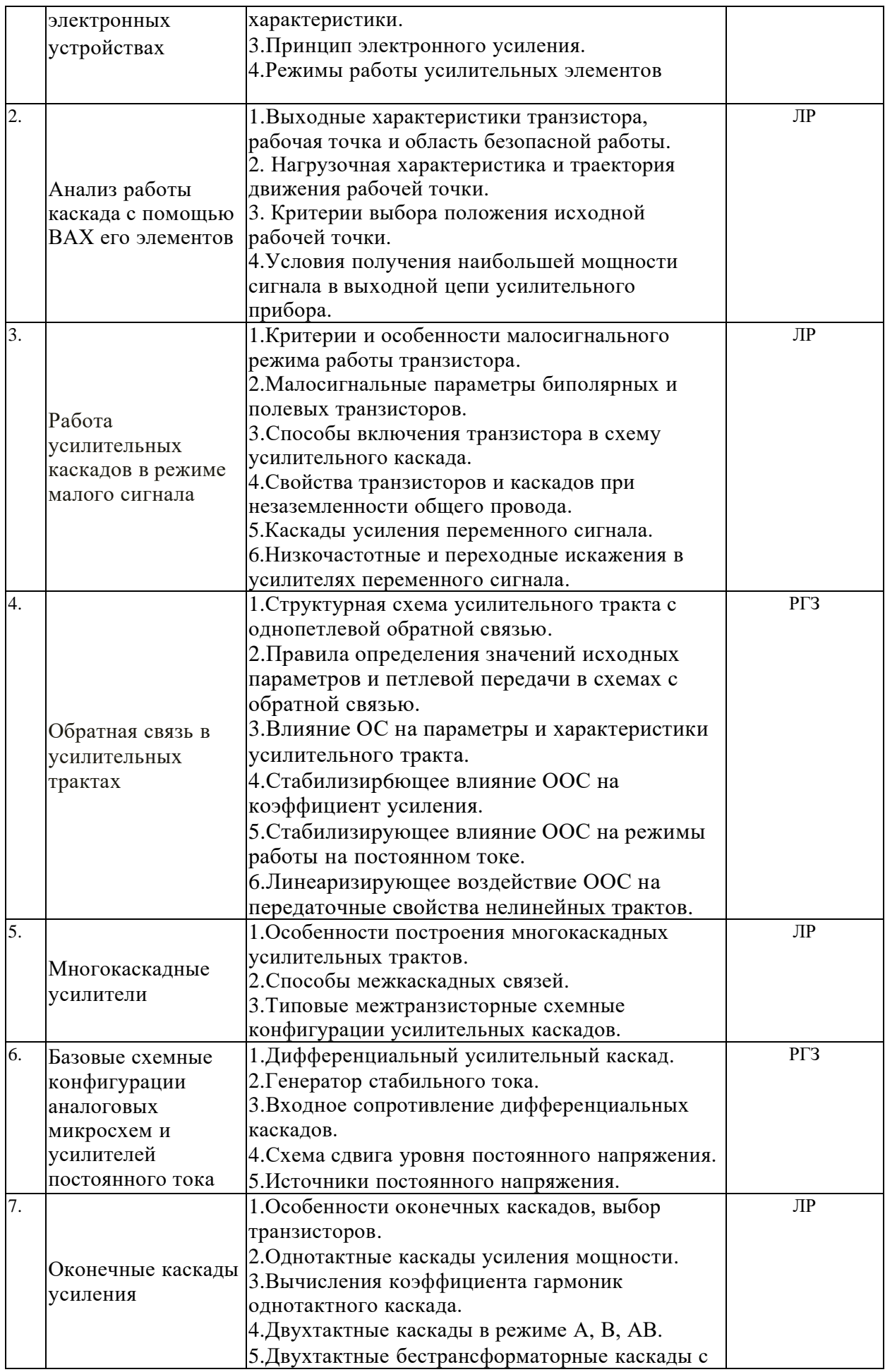

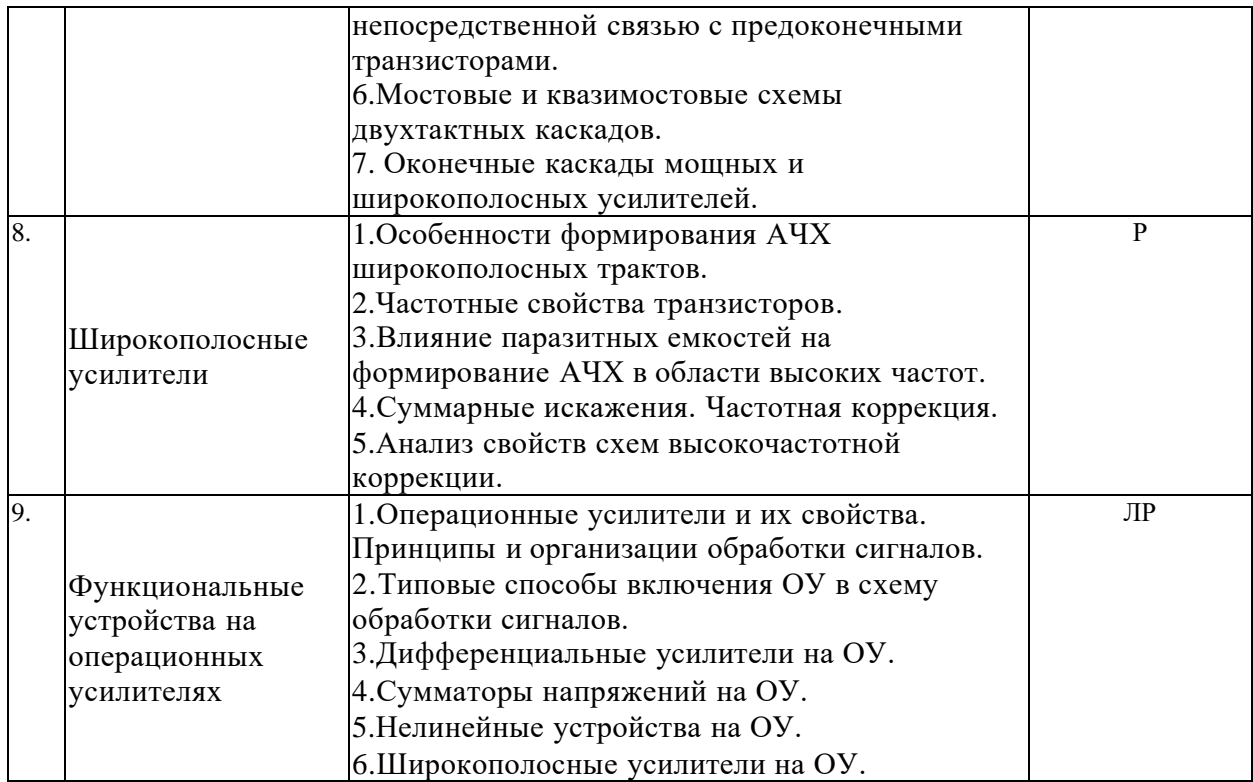

Защита лабораторной работы (ЛР), выполнение курсового проекта (КП), курсовой работы (КР), расчетно-графического задания (РГЗ), написание реферата (Р), эссе (Э), коллоквиум (К), тестирование (Т) и т.д.

При изучении дисциплины могут применятся электронное обучение, дистанционные образовательные технологии в соответствии с ФГОС ВО.

#### **2.3.3 Примерная тематика курсовых работ (проектов)**

Согласно учебному плану, курсовые работы (проекты) по данной дисциплине не предусмотрены

**2.4 Перечень учебно-методического обеспечения для самостоятельной работы обучающихся по дисциплине (модулю)**

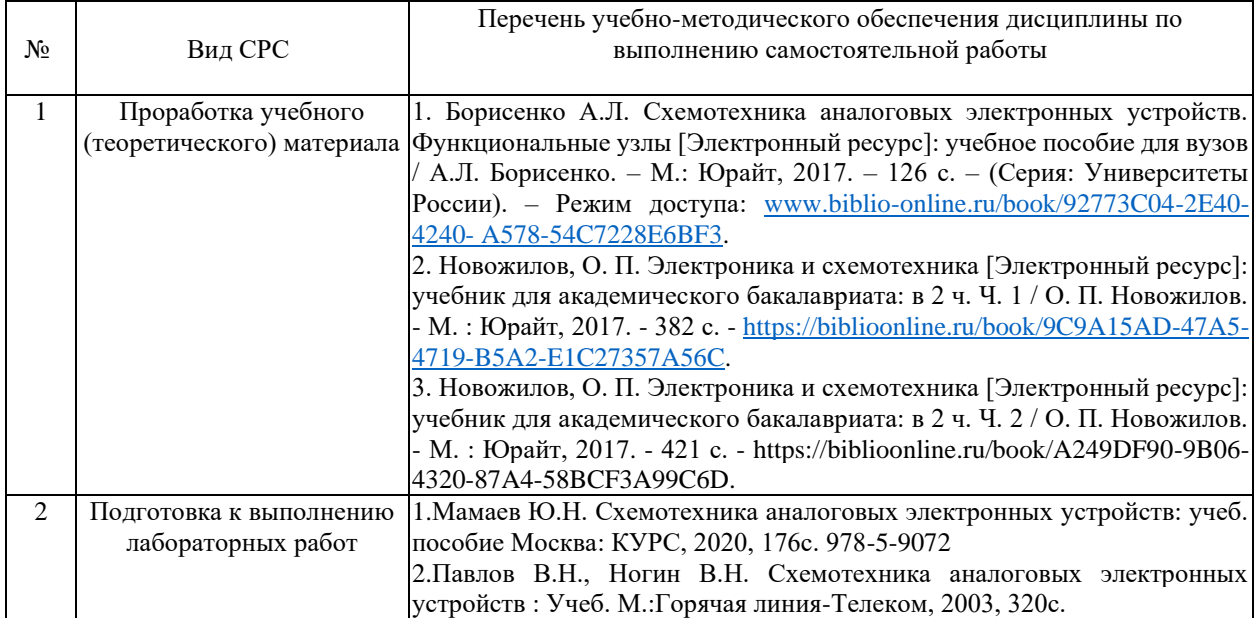

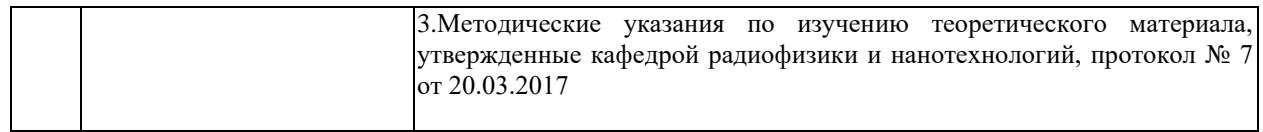

## **Перечень учебно-методического обеспечения дисциплины потемам программы для проработки теоретического материала**

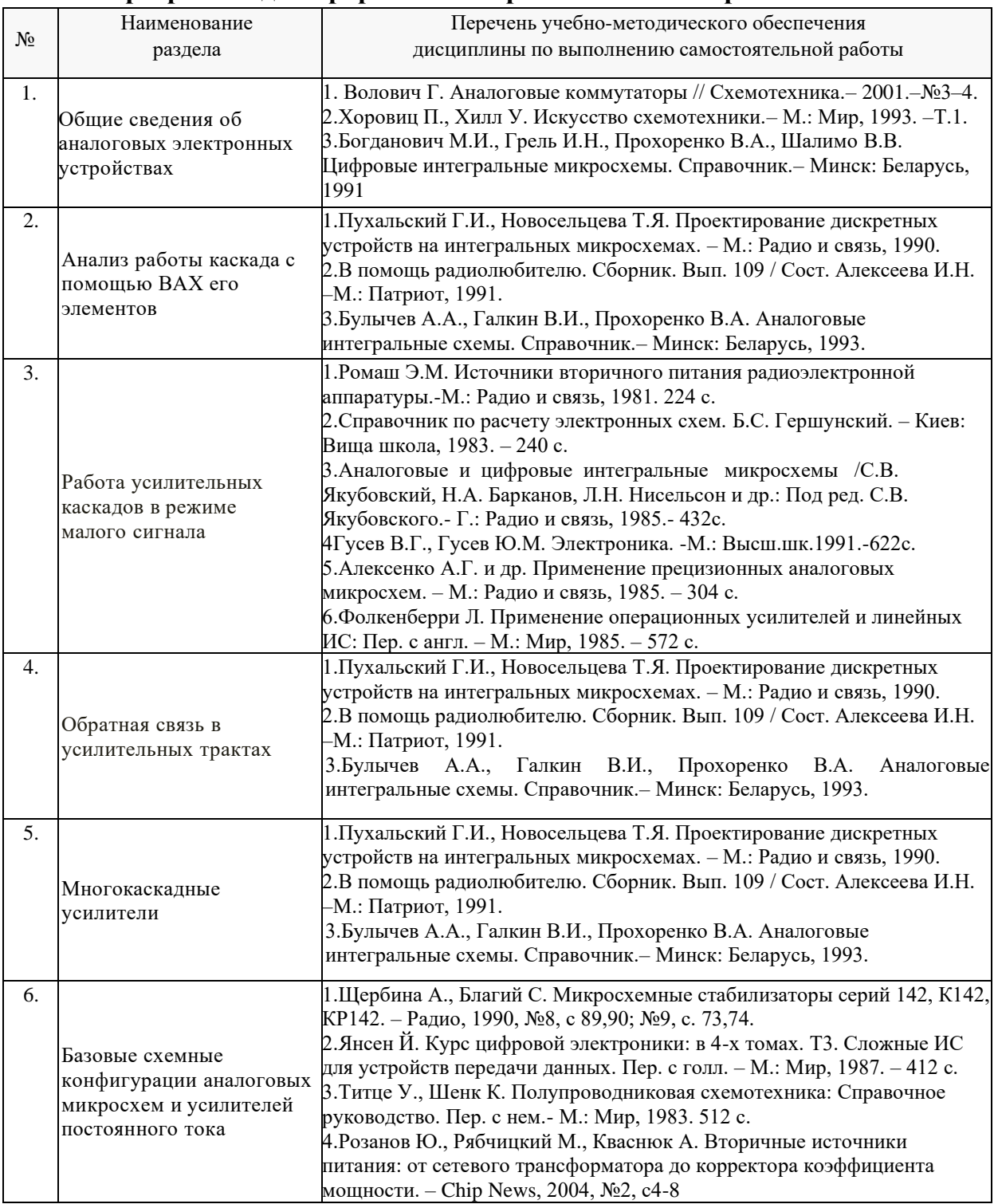

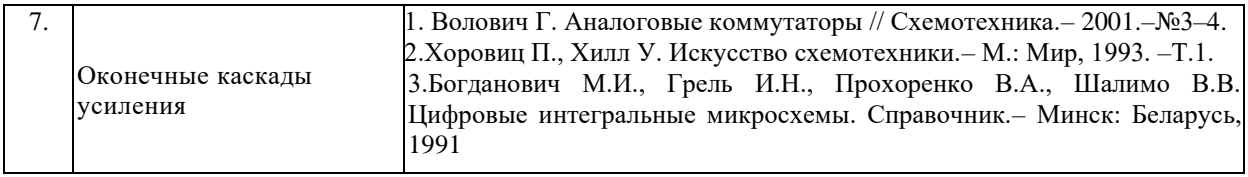

Учебно-методические материалы для самостоятельной работы обучающихся из числа инвалидов и лиц с ограниченными возможностями здоровья (ОВЗ) предоставляются в формах, адаптированных к ограничениям их здоровья и восприятия информации:

Для лиц с нарушениями зрения:

– в печатной форме увеличенным шрифтом,

– в форме электронного документа,

– в форме аудиофайла,

– в печатной форме на языке Брайля.

Для лиц с нарушениями слуха:

– в печатной форме,

– в форме электронного документа.

Для лиц с нарушениями опорно-двигательного аппарата:

– в печатной форме,

– в форме электронного документа,

– в форме аудиофайла.

Данный перечень может быть конкретизирован в зависимости от контингента обучающихся.

**3. Образовательные технологии, применяемые при освоении дисциплины (модуля)**

При изучении дисциплины проводятся следующие виды учебных занятий и работ: лекции, практические занятия, домашние задания, тестирование, защита лабораторных работ, консультации с преподавателем, самостоятельная работа студентов (изучение теоретического материала, подготовка к практическими занятиям, подготовка к лабораторным занятиям, выполнение домашних заданий, подготовка к тестированию и зачету).

Для проведения части лекционных занятий используются мультимедийные средства воспроизведения активного содержимого (занятия в интерактивной форме), позволяющего студенту воспринимать особенности изучаемой дисциплины, играющие решающую роль в понимании и восприятии, а также в формировании профессиональных компетенций. По ряду тем дисциплины лекций проходит в классическом стиле. Студенту в режиме самостоятельной работы рекомендуется использовать литературу и просмотр видео по темам в сети Интернет.

При проведении практических занятий может использоваться доска, для расчетов и анализа данных могут применяться дополнительные справочные материалы. Предварительно изучая рекомендованную литературу, студенты готовятся к практическому занятию - анализируют предложенные в учебнике примеры решения задач. На практических занятиях учебная группа делится на подгруппы по 5-7 человека. Каждой подгруппе выдаются свои исходных данные к рассматриваемым на занятии задачам. Решение задачи группа оформляет на доске и публично защищает. При возникновении трудностей преподаватель помогает группам в достижении положительного результата. В ходе проверки промежуточных результатов, поиска и исправления ошибок, осуществляется интерактивное взаимодействие всех участников занятия.

При проведении лабораторных работ подгруппа разбивается на команды по 2- 3 человека. Каждой команде выдаётся задание на выполнение лабораторной работы. Студенты самостоятельно распределяют обязанности и приступают к выполнению задания, взаимодействуя между собой. Преподаватель контролирует ход выполнения работы каждой группой. Уточняя ход работы, если студенты что-то выполняют неправильно,

преподаватель помогает им преодолеть сложные моменты и проверяет достоверность полученных экспериментальных результатов. После оформления технического отчета команды отвечают на теоретические контрольные и дополнительные вопросы и защищают лабораторную работу.

Консультации проводятся раз в две недели для разъяснения проблемных моментов при самостоятельном изучении вопросов изучаемой дисциплины.

Таким образом, **основными образовательными технологиями, используемыми в учебном процессе, являются:** интерактивная лекция с мультимедийной системой и активным вовлечением студентов в учебный процесс; обсуждение сложных и дискуссионных вопросов и проблем и с последующим разбором этих вопросов на практических занятиях; лабораторные занятия – работа студентов в малых группах в режимах взаимодействия «преподаватель – студент»,

«студент – преподаватель», «студент – студент». При проведении практических и лабораторных учебных занятий предусмотрено развитие у обучающихся навыков командной работы, межличностной коммуникации, принятия решений и лидерских качеств.

Для лиц с ограниченными возможностями здоровья предусмотрена организация консультаций с использованием электронной почты.

#### **10. Оценочные средства для текущего контроля успеваемости и промежуточной аттестации**

Оценочные средства предназначены для контроля и оценки образовательных достижений обучающихся, освоивших программу учебной дисциплины «Б1.0.19. «Схемотехника аналоговых электронных устройств».

Оценочные средства включает контрольные материалы для проведения **текущего контроля** в форме отчетов по лабораторным работам и **промежуточной аттестации** в форме вопросов к зачету.

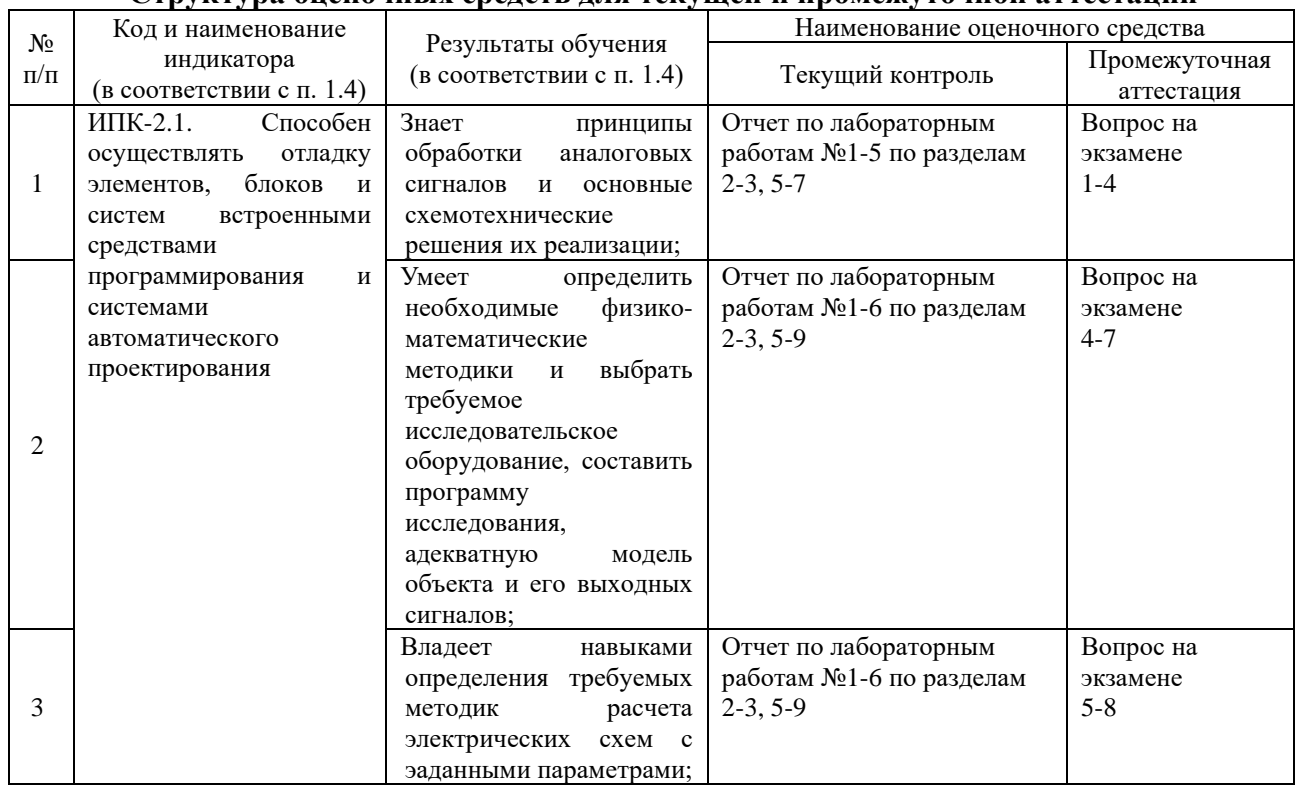

#### **Структура оценочных средств для текущей и промежуточной аттестации**

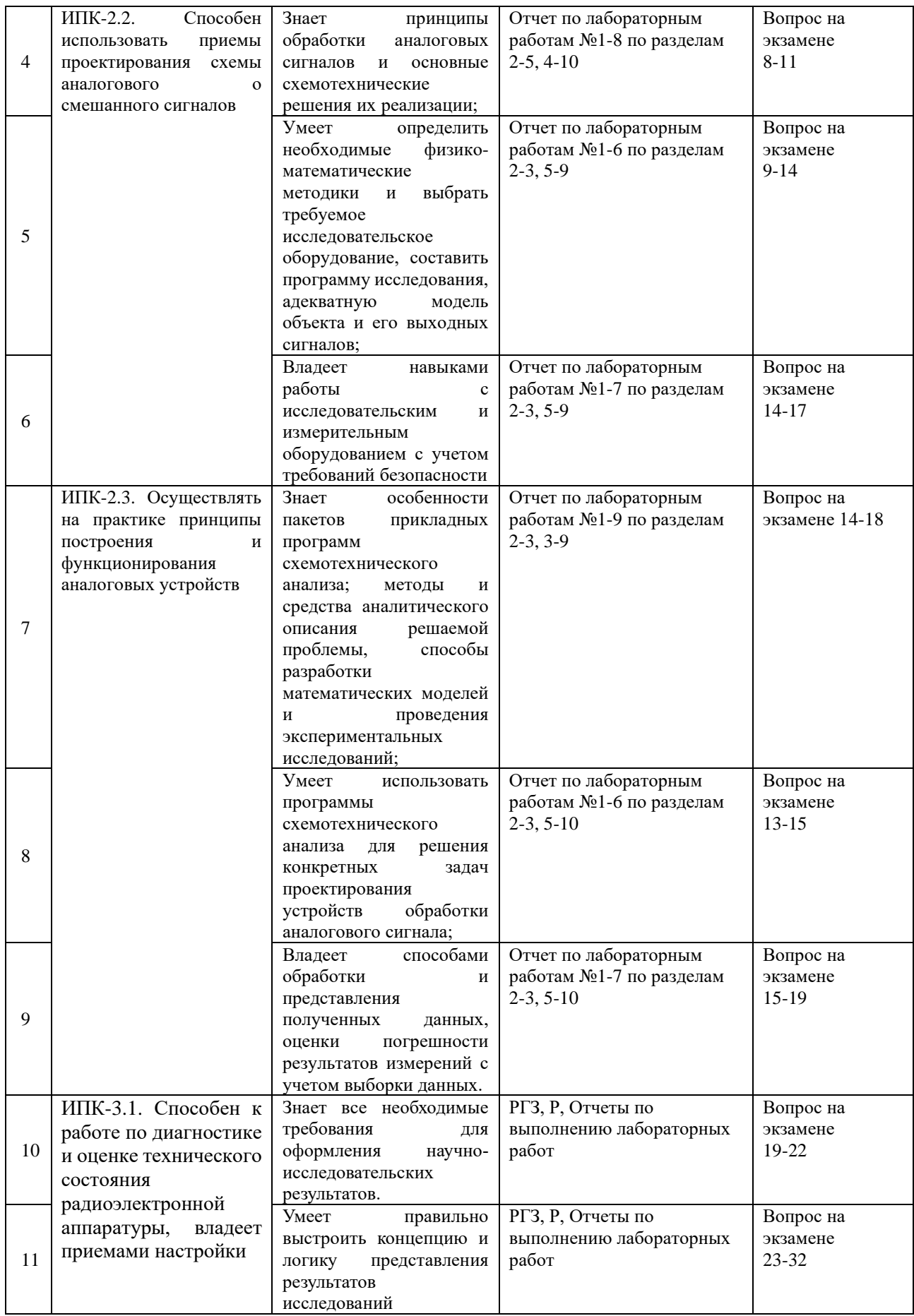

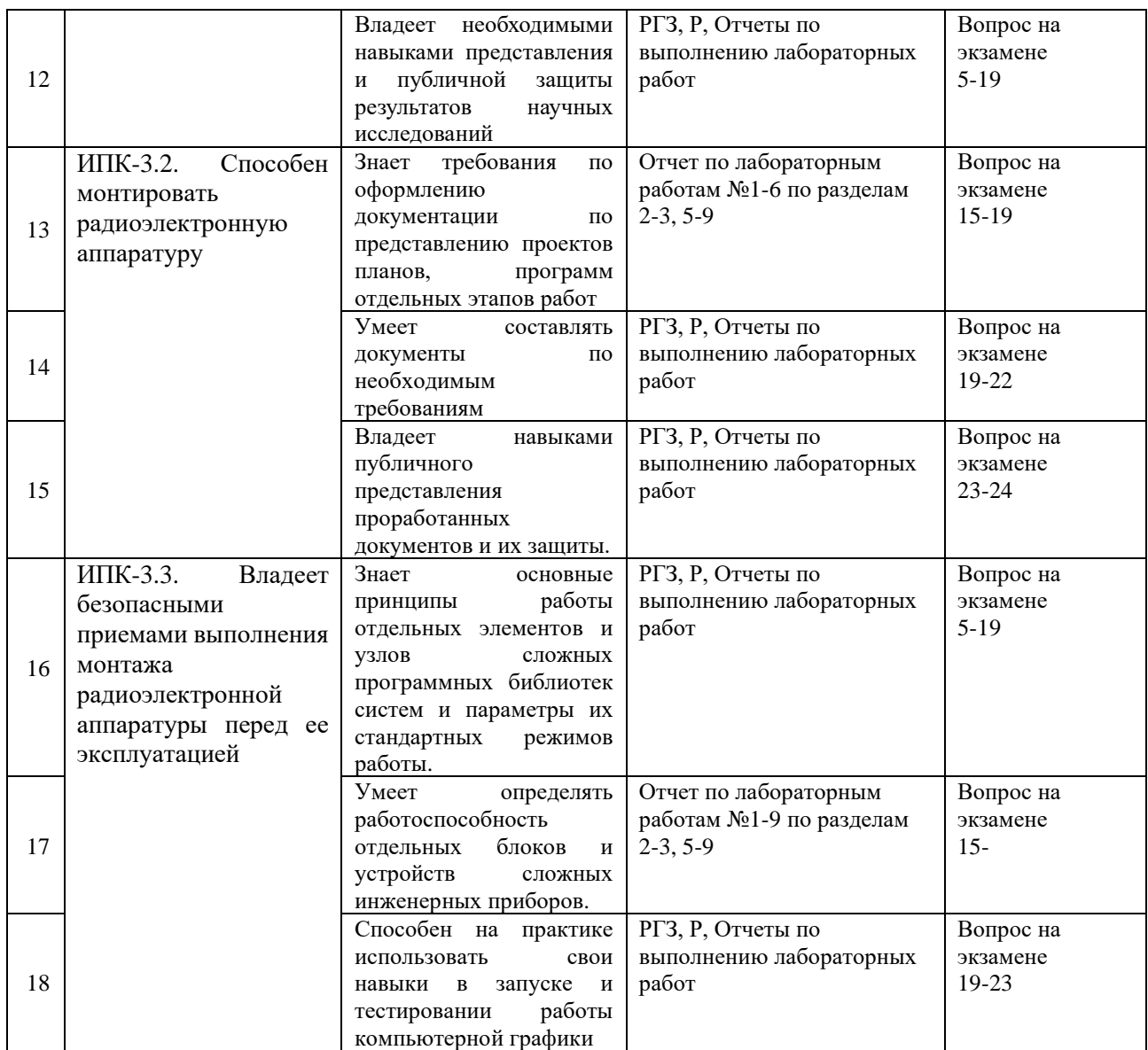

#### **Типовые контрольные задания или иные материалы, необходимые для оценки знаний, умений, навыков и (или) опыта деятельности, характеризующих этапы формирования компетенций в процессе освоения образовательной программы**

#### **Примеры вариантов контрольных работ**

Система оценок выполнения контрольного тестирования:

- «отлично» количество правильно решенных задач 3;
- «хорошо» количество правильно решенных задач 2;
- «удовлетворительно» количество правильно решенных задач 1 Ниже приводится пример некоторых заданий контрольного тестирования.

#### **Вариант № 1**

N<sup>o</sup> 1.

Рассчитать стабилизатор постоянного напряжения на выходное напряжение 30 В  $\pm$ 1%. Ток нагрузки меняется в диапазоне (0–1) А. Нестабильность входного напряжения  $±15%$ . Диапазон температур (30–50)°С.

No 2.

Спроектировать стабилизатор тока. Нестабильность входного напряжения  $\pm 10\%$ . Стабилизируемый ток – 0.1 А. Точность – не хуже  $1\%$  в диапазоне температур (0–40)°С. Нагрузка – аккумулятор напряжением 1.5 В.

N<sup>o</sup> 3.

Спроектировать двуполярный стабилизатор напряжения  $(\pm 15 B \pm 1\%)$ . Питание от сети переменного тока 220 В  $\pm 15$ %. Ток нагрузки – до 200 мА. Диапазон температур  $(20\pm10)$ °C

#### **Вариант № 2**

 $\mathbb{N}^{\circ}$  1.

Рассчитать стабилизатор постоянного напряжения на выходное напряжение 20 В  $\pm$ 1%. Ток нагрузки меняется в диапазоне (0–0.5) А. Нестабильность входного напряжения  $\pm 15$ %. Диапазон температур (30–50)°С.

N<u>o</u> 2.

Спроектировать стабилизатор тока. Нестабильность входного напряжения  $\pm 10\%$ . Стабилизируемый ток – 0.2 А. Точность – не хуже 1% в диапазоне температур  $(0-40)$ °С. Диапазон изменения сопротивления нагрузки (5–20) Ом.

N<sub>o</sub> 3.

ассчитать стабилизатор постоянного напряжения на выходное напряжение 30 В  $\pm$ 1%. Ток нагрузки меняется в диапазоне (0–0.3) А. Нестабильность входного напряжения  $\pm 15$ %. Диапазон температур (30–50)°С

#### **Контрольная работа № 2 Вариант № 1**

 $\mathbb{N}^{\circ}$  1.

Рассчитать генератор гармонических колебаний для снятия АЧХ. Диапазон перестройки частоты – от 10 Гц до 100 кГц. Амплитуда выходного напряжения – 10 В. Коэффициент гармоник – не хуже 1 %.

No 2.

ассчитать полосовой фильтр (fн = 20 кГц, fв = 100 кГц). Крутизна характеристики на границах полосы пропускания – не ниже 60 дБ/дек. Коэффициент передачи – 1. Сопротивление нагрузки – 5 кОм.

#### **Вариант № 2**

 $\mathbb{N}^{\circ}$  1.

Рассчитать избирательный усилитель. Резонансная частота – 3 кГц. Полоса пропускания на уровне 3 дБ – 100 Гц. Коэффициент усиления – 100.Сопротивление нагрузки – 1 кОм.

No 2.

Спроектировать двухполярный стабилизатор напряжения ( $\pm$ 5 В  $\pm$ 1%). Питание от сети переменного тока 220 В  $\pm$ 15%. Ток нагрузки – до

1А. Диапазон температур (20±30)°С.

#### **Зачетно-экзаменационные материалы для промежуточной аттестации (зачет)**

Назовите известные вам области применения избирательных усилителей.

Поясните различие между фильтрами верхних и нижних частот.

Нарисуйте зависимость от частоты модуля комплексного сопротивления последовательного и параллельного колебательных контуров.

Сформулируйте условия баланса фаз и амплитуд, необходимые для возникновения колебаний в автогенераторах.

Какие средства используются для получения хорошей формы синусоидальных колебаний в генераторах с мостом Вина?

Дайте классификацию стабилизаторов постоянного напряжения.

Каким путем организуется защита компенсационного стабилизатора последовательного типа от коротких замыканий в нагрузке?

Приведите пример построения схемы прецизионного источника опорного напряжения величиной 10,24 В.

Какие параметры схем определяют температурную нестабильность выходного напряжения стабилизаторов?

Каким путем можно уменьшить ошибку сдвига и дрейфа нулевого уровня УПТ за счет влияния входных токов реального ОУ?

Как оценить верхнюю рабочую частоту на уровне *М*в=3 дБ усилителя постоянного тока, собранного по схеме рис. 1 на реальном ОУ?

Назовите достоинства и недостатки неинвертирующего УПТ по сравнению с инвертирующим.

Какие требования предъявляются к резисторам измерительных усилителей, выполненных на ОУ?

Каким путем устраняется ошибка сдвига напряжения на выходе ОУ?

### **Фонд оценочных средств для проведения промежуточной аттестации содержит контрольные вопросы и практические задания, выносимые для оцениванияокончательных результатов обучения по дисциплине.**

Результаты промежуточной аттестации (зачет и экзамен) выставляются исходя из результатов сдачи лабораторных работ, выполнения контрольных работ студентов, посещения и результатов участия в дискуссиях на занятиях, проводящихся в интерактивной форме.

**2.1.1.** Вопросы и примеры типовых практических заданий, выносимые на зачет в 5-м семестре по дисциплине «Схемотехника аналоговых устройств» для направления подготовки: 11.03.04, Электроника и наноэлектроника, профиль "Интегральная электроника, фотоника и наноэлектроника" (промежуточная аттестация может быть выставлена по результатам активности студента при выполнении и защиты лабораторных работ с учетом посещения лекций)

- 1. Основные технические показатели усилителя.
- 2. Амплитудно-частотные искажения и причины, их вызывающие.
- 3. Переходная характеристика. Количественная оценка переходных искажений.
- 4. Связь между переходной и частотной характеристикой.
- 5. Динамическая характеристика усилителя.
- 6. Нелинейные искажения и их количественная оценка.
- 7. Динамический диапазон.
- 8. Относительный уровень шумов.
- 9. Что такое обратная связь?
- 10. Классификация видов обратной связи.

11. Как выражается коэффициент передачи каскада, охваченного обратной связью?

12. Как влияет на свойства усилителей с ОС петлевое усиление?

13. Обратная связь по напряжению: выражения для  $K'_u$  и  $R'_{{\scriptscriptstyle\rm Bbix}}$ .

14. Обратная связь по току: выражения для  $K'_u$  и  $R'_{{\scriptscriptstyle\rm Bbix}}$ .

15. Обратная связь последовательного типа: выражение для  $R_{\text{ax}}^{\prime}$ .

16. Обратная связь параллельного типа: выражение для  $R_{\text{\tiny B}x}^{\prime}$ .

 17. Отрицательная обратная связь (ООС) по напряжению последовательного типа: выражения для  $K'_u$  ,  $R'_{{}_{\rm \bf B}x}$  ,  $R'_{{}_{\rm \bf B}btx}$  .

18. Отрицательная обратная связь по току последовательного типа: выражения для *Ku*

,  $R'_{\text{bmx}}, R'_{\text{bx}}$ .

 19. Отрицательная обратная связь по напряжению параллельного типа: выражения для  $K'_E$  ,  $R'_{\text{BbIX}}$  ,  $R'_{\text{BX}}$  .

20. Стабилизирующее действие ООС, вывод выражения.

21. Критерий устойчивости Найквиста.

22. Схемы включения транзисторов.

 23. *T*-образная схема замещения для включения транзистора с ОБ. Основные показатели схемы.

 24. *T*-образная схема замещения для включения транзистора с ОЭ. Основные показатели схемы.

 25. *T*-образная схема замещения для включения транзистора с ОК. Основные показатели.

 26. Зависимость входного сопротивления от сопротивления нагрузки для включения транзистора с ОБ, ОЭ и ОК.

 27. Зависимость выходного сопротивления от внутреннего сопротивления источника сигналов *R*1 для схем с ОБ, ОЭ и ОК.

 28. Зависимость нормированных коэффициентов усиления по току и напряжению от сопротивления нагрузки для схем с ОБ, ОЭ и ОК.

29. Основные способы осуществления исходного режима транзистора.

 30. Основные дестабилизирующие факторы и их влияние на исходный режим транзистора.

 31. Коллекторная стабилизация исходного режима. Выражение для коэффициента нестабильности *S*.

 32. Эмиттерная стабилизация исходного режима. Выражение для коэффициента нестабильности *S*.

#### **Критерии оценивания результатов обучения**

Критерии оценивания по зачету:

«зачтено»: студент владеет теоретическими знаниями по данному разделу, знает временные и пространственные свойства взаимной когерентности в процессе распространения сигнала, феноменологическая модель лазера, практическое использование и теоретическое описание спектроскопия когерентного рассеяния света, операторные уравнения электромагнитного поля, допускает незначительные ошибки; студент умеет правильно объяснять конструкционные параметры и физические принципы

работы устройств, учитывающих временные и пространственные свойства когерентности в процессе распространения сигнала, иллюстрируя его примерами.

«не зачтено»: материал не усвоен или усвоен частично, студент затрудняется привести примеры по временным и пространственным свойствам когерентности в процессе распространения сигнала, довольно ограниченный объем знаний программного материала.

Оценочные средства для инвалидов и лиц с ограниченными возможностями здоровья выбираются с учетом их индивидуальных психофизических особенностей.

– при необходимости инвалидам и лицам с ограниченными возможностями здоровья предоставляется дополнительное время для подготовки ответа на экзамене;

– при проведении процедуры оценивания результатов обучения инвалидов и лиц с ограниченными возможностями здоровья предусматривается использование технических средств, необходимых им в связи с их индивидуальными особенностями;

– при необходимости для обучающихся с ограниченными возможностями здоровья и инвалидов процедура оценивания результатов обучения по дисциплине может проводиться в несколько этапов.

Процедура оценивания результатов обучения инвалидов и лиц с ограниченными возможностями здоровья по дисциплине (модулю) предусматривает предоставление информации в формах, адаптированных к ограничениям их здоровья и восприятия информации:

Для лиц с нарушениями зрения:

– в печатной форме увеличенным шрифтом,

– в форме электронного документа.

Для лиц с нарушениями слуха:

– в печатной форме,

– в форме электронного документа.

Для лиц с нарушениями опорно-двигательного аппарата:

– в печатной форме,

– в форме электронного документа.

Данный перечень может быть конкретизирован в зависимости от контингента обучающихся.

#### **5. Перечень учебной литературы, информационных ресурсов и технологий**

#### **5.1. Учебная литература**

- 1. Ромаш Э.М. Источники вторичного питания радиоэлектронной аппаратуры.-М.: Радио и связь, 1981. 224 с.
- 2. Справочник по расчету электронных схем. Б.С. Гершунский. Киев: Вища школа,  $1983. - 240$  c.
- 3. Аналоговые и цифровые интегральные микросхемы /С.В. Якубовский, Н.А. Барканов, Л.Н. Нисельсон и др.: Под ред. С.В. Якубовского.- Г.: Радио и связь, 1985.- 432с.
- 4. Гусев В.Г., Гусев Ю.М. Электроника. -М.: Высш.шк.1991.-622с.
- 5. Алексенко А.Г. и др. Применение прецизионных аналоговых микросхем. М.: Радио и связь, 1985. – 304 с.
- 6. Фолкенберри Л. Применение операционных усилителей и линейных ИС: Пер. с англ. – М.: Мир, 1985. – 572 с.
- 7. Хоровиц П., Хилл У. Искусство схемотехники: В 2-х томах. Пер. с англ. М.: Мир, 1983. – Т.1. 598 с.
- 8. Щербина А., Благий С. Микросхемные стабилизаторы серий 142, К142, КР142. Радио, 1990, №8, с 89,90; №9, с. 73,74.
- 9. Янсен Й. Курс цифровой электроники: в 4-х томах. Т3. Сложные ИС для устройств передачи данных. Пер. с голл. – М.: Мир, 1987. – 412 с.
- 10. Титце У., Шенк К. Полупроводниковая схемотехника: Справочное руководство. Пер. с нем.- М.: Мир, 1983. 512 с.
- 11. Розанов Ю., Рябчицкий М., Кваснюк А. Вторичные источники питания: от сетевого трансформатора до корректора коэффициента мощности. – ChipNews, 2004, №2, с4-8.

#### **5.2. Периодическая литература**

*Указываются печатные периодические издания из «Перечня печатных периодических изданий, хранящихся в фонде Научной библиотеки КубГУ»* [https://www.kubsu.ru/ru/node/15554,](https://www.kubsu.ru/ru/node/15554) *и/или электронные периодические издания, с указанием адреса сайта электронной версии журнала, из баз данных, доступ к которым имеет КубГУ:*

- 1. Базы данных компании «Ист Вью» [http://dlib.eastview.com](http://dlib.eastview.com/)
- 2. Электронная библиотека GREBENNIKON.RU <https://grebennikon.ru/>
- 3. ScienceDirect ведущая информационная платформа Elsevier <https://www.elsevier.com/>
- 4. Научная электронная библиотека (НЭБ) <http://www.elibrary.ru/>

### **5.3. Интернет-ресурсы, в том числе современные профессиональные базы данных и информационные справочные системы**

#### **Электронно-библиотечные системы (ЭБС):**

- 1. ЭБС «ЮРАЙТ» <https://urait.ru/>
- 2. ЭБС «УНИВЕРСИТЕТСКАЯ БИБЛИОТЕКА ОНЛАЙН» [www.biblioclub.ru](http://www.biblioclub.ru/)
- 3. ЭБС «BOOK.ru» [https://www.book.ru](http://www.book.ru/)
- 4. ЭБС «ZNANIUM.COM» [www.znanium.com](https://znanium.com/)
- 5. ЭБС «ЛАНЬ» [https://e.lanbook.com](https://e.lanbook.com/)

#### **Профессиональные базы данных:**

- 1. Web of Science (WoS) <http://webofscience.com/>
- 2. Scopus <http://www.scopus.com/>
- 3. ScienceDirect [www.sciencedirect.com](https://www.sciencedirect.com/)
- 4. Журналы издательства Wiley <https://onlinelibrary.wiley.com/>
- 5. Научная [электронная](http://www.elibrary.ru/) библиотека (НЭБ) <http://www.elibrary.ru/>

6. Полнотекстовые архивы ведущих западных научных журналов на Российской платформе научных журналов НЭИКОН [http://archive.neicon.ru](http://archive.neicon.ru/)

7. [Национальная](https://rusneb.ru/) электронная библиотека (доступ к Электронной библиотеке диссертаций Российской государственной библиотеки (РГБ) <https://rusneb.ru/>

- 8. [Президентская](https://www.prlib.ru/) библиотека им. Б.Н. Ельцина <https://www.prlib.ru/>
- 9. Электронная коллекция Оксфордского Российского Фонда <https://ebookcentral.proquest.com/lib/kubanstate/home.action>
- 10. Springer Journals <https://link.springer.com/>
- 11. Nature Journals <https://www.nature.com/siteindex/index.html>
- 12. Springer Nature Protocols and Methods <https://experiments.springernature.com/sources/springer-protocols>
- 13. Springer Materials <http://materials.springer.com/>
- 14. zbMath <https://zbmath.org/>
- 15. Nano Database <https://nano.nature.com/>
- 16. Springer eBooks: <https://link.springer.com/>
- 17. "Лекториум ТВ" <http://www.lektorium.tv/>

18. Университетская информационная система РОССИЯ [http://uisrussia.msu.ru](http://uisrussia.msu.ru/)

#### **Информационные справочные системы:**

1. Консультант Плюс - справочная правовая система (доступ по локальной сети с компьютеров библиотеки)

#### **Ресурсы свободного доступа:**

1. Американская патентная база данных <http://www.uspto.gov/patft/>

- 2. Полные тексты канадских диссертаций <http://www.nlc-bnc.ca/thesescanada/>
- 3. КиберЛенинка (<http://cyberleninka.ru/>);

4. Министерство науки и высшего образования Российской Федерации <https://www.minobrnauki.gov.ru/>;

5. Федеральный портал "Российское образование" <http://www.edu.ru/>;

6. Информационная система "Единое окно доступа к образовательным ресурсам" <http://window.edu.ru/>;

7. Единая коллекция цифровых образовательных ресурсов [http://school](http://school-collection.edu.ru/)[collection.edu.ru/](http://school-collection.edu.ru/) .

8. Федеральный центр информационно-образовательных ресурсов (<http://fcior.edu.ru/>);

9. Проект Государственного института русского языка имени А.С. Пушкина "Образование на русском" <https://pushkininstitute.ru/>;

10. Справочно-информационный портал "Русский язык" <http://gramota.ru/>;

- 11. Служба тематических толковых словарей <http://www.glossary.ru/>;
- 12. Словари и энциклопедии <http://dic.academic.ru/>;
- 13. Образовательный портал "Учеба" <http://www.ucheba.com/>;

14. [Законопроект](http://273-фз.рф/voprosy_i_otvety) "Об образовании в Российской Федерации". Вопросы и ответы [http://xn--273--84d1f.xn--p1ai/voprosy\\_i\\_otvety](http://273-фз.рф/voprosy_i_otvety)

**Собственные электронные образовательные и информационные ресурсы КубГУ:**

1. Среда модульного динамического обучения [http://moodle.kubsu.ru](http://moodle.kubsu.ru/)

2. База учебных планов, учебно-методических комплексов, публикаций и конференций <http://mschool.kubsu.ru/>

3. Библиотека информационных ресурсов кафедры информационных образовательных технологий [http://mschool.kubsu.ru](http://mschool.kubsu.ru/);

4. Электронный архив документов КубГУ <http://docspace.kubsu.ru/>

5. Электронные образовательные ресурсы кафедры информационных систем и технологий в образовании КубГУ и научно-методического журнала "ШКОЛЬНЫЕ ГОДЫ" <http://icdau.kubsu.ru/>

#### **6. Методические указания для обучающихся по освоению дисциплины (модуля)**

В освоении дисциплины инвалидами и лицами с ограниченными возможностями здоровья большое значение имеет индивидуальная учебная работа (консультации) – дополнительное разъяснение учебного материала.

Индивидуальные консультации по предмету являются важным фактором, способствующим индивидуализации обучения и установлению воспитательного контакта между преподавателем и обучающимся инвалидом или лицом с ограниченными возможностями здоровья.

#### **7. Материально-техническое обеспечение по дисциплине (модулю)**

По всем видам учебной деятельности в рамках дисциплины используются аудитории, кабинеты и лаборатории, оснащенные необходимым специализированным и лабораторным оборудованием.

При заполнении таблицы учитывать все виды занятий, предусмотренные учебным планом по данной дисциплине: лекции, занятия семинарского типа (практические занятия, лабораторные работы), а также курсовое проектирование, консультации, текущий контроль и промежуточную аттестацию.

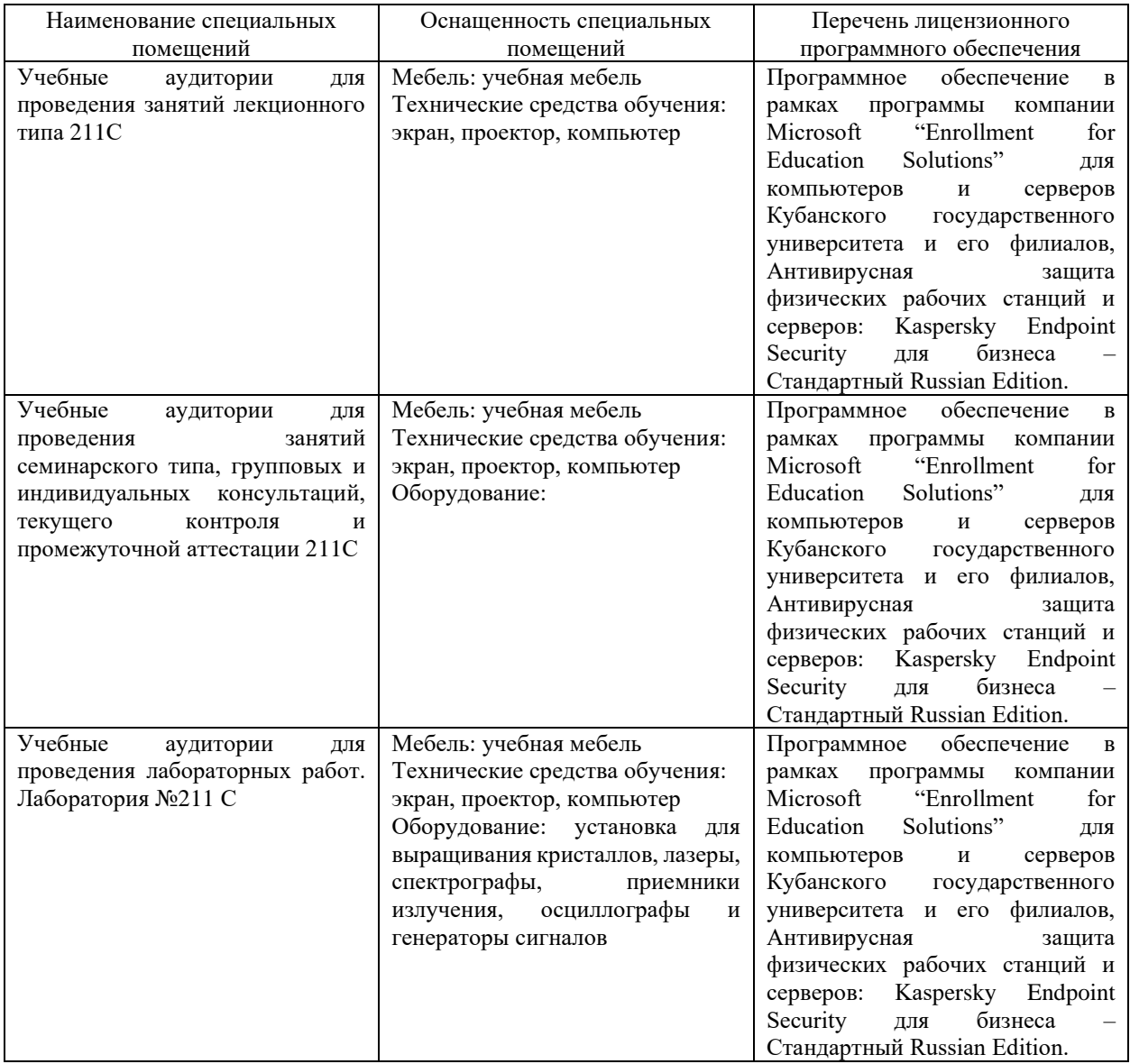

Для самостоятельной работы обучающихся предусмотрены помещения, укомплектованные специализированной мебелью, оснащенные компьютерной техникой с возможностью подключения к сети «Интернет» и обеспечением доступа в электронную информационно-образовательную среду университета.

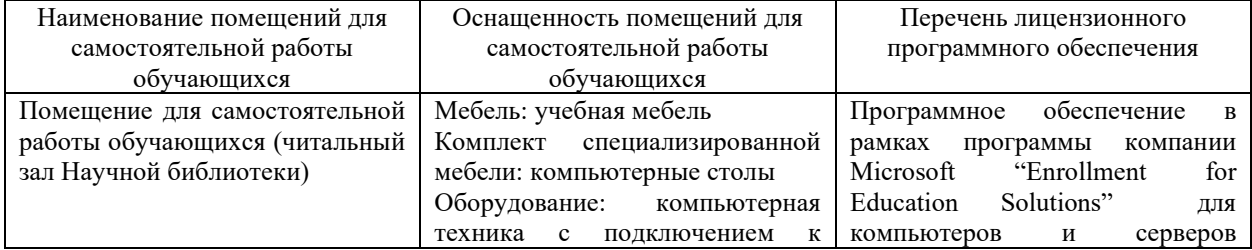

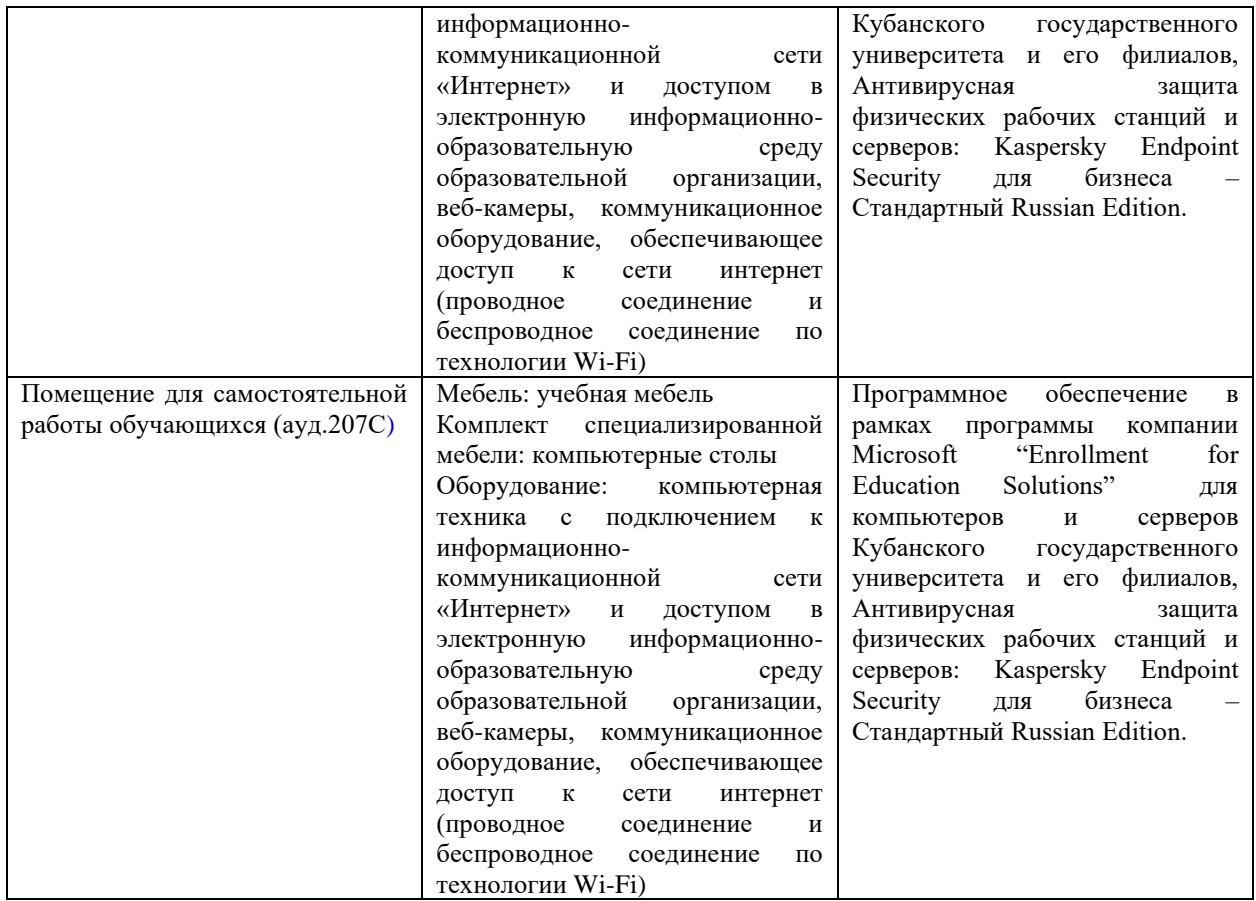